**Filter Forge 8.0 Pro Win**

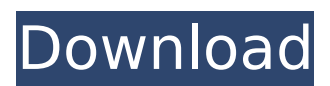

## filter forge is a versatile photoshop plugin, which

can be used to create many different types of textures and effects. its online filter library provides instant access to more than 9,890 free community-created filters, and its visual filter editor enables users to assemble their own filters from different components such as blurs, gradients, color adjustments, noises, distortions, or blends without the need to write any code. filter forge 8.0 also features a new built-in library manager that allows you to save your favorite filters, or create your own, and to apply them to multiple images at once. filters can be applied by dragging the file to a tab on the filter forge main window. for more information, see filter forge 8.0 release notes. how to save the best image filter for the best price? filter forge offers a discount site that includes coupons for the latest and

## greatest new products. for example, in just a few

minutes, you could save up to 69% on the best new filter or effect. each coupon is applied automatically when you add a filter forge product to your shopping cart and it's guaranteed for a limited time. for example, when a coupon is added, the discount is applied automatically and the coupon is removed from the shopping cart. coupons can be easily applied to all products at once or individually and the discounts are reflected in real time. i've been a longtime user of photoshop and filter forge, and i've just recently started using affinity photo. when i first installed affinity photo on a new macbook pro, i went to my plugins folder and updated all the plugins i had installed on my macbook pro. i had all my filters installed from filter forge. after i updated to affinity photo, my filters no longer worked. i've

tried reinstalling affinity photo and all the plugins, but i still get the same error message. i hope someone can help me. i love filter forge and always will, but i have to use affinity photo and i need my filters to work.

The in-house development team apologizes for any inconvenience caused to you. We are constantly working to improve Filter Forge 8.0 and we're open to feedback. Please reach out to support@optonline.net or submit an official support request on the official support page . We welcome your comments and suggestions. Filter Forge 3.x has been designed for photographers, and the Filter Library is focused primarily on photo effects. Another key feature is that Filter Forge lets you create filters without coding, so you can change the properties of any filter you've created at a whim. For example, the distortion filters can be tweaked to emphasize certain image properties, and the input properties can be

changed to allow you to use an image from your favorite image hosting website such as Flickr or Picasa. Filter Forge is a powerful Photoshop plugin and a stand-alone desktop application for Windows and Mac OS X that allows photographers, web designers, 3D modelers and other computer artists to apply over 6100 readyto-use visual effects to their images, generate over 6400 of unique procedural textures, and create their own filters. There are 3 key features that make Filter Forge stand out among similar tools: Filter Forge lets you create your own filters in a node-based Filter Editor. No coding required filters are built from components that represent familiar image operations such as Blur, Levels, Invert, Gradient, or Perlin Noise. You can open library filters in Filter Editor to examine and tailor them for your needs. Your filters will

## automatically support seamless tiling, random variations, and PBR texture maps. 5ec8ef588b

<https://katrinsteck.de/ghost-recon-future-soldier-crack-only-skidrow-reloaded-full/> <https://xtc-hair.com/full-makemusic-finale-25-5-0-297-keygen-portable-for-windows-crackzsoft/> <https://teenmemorywall.com/synapse-audio-toxic-2-vsti-v2-5-work/> [https://vogblog.wales/wp-content/uploads/2022/11/Ommwriter\\_Dana\\_Ii\\_Pc\\_Cracked.pdf](https://vogblog.wales/wp-content/uploads/2022/11/Ommwriter_Dana_Ii_Pc_Cracked.pdf) [https://stephenlambdin.com/wp-content/uploads/2022/11/Yahoo\\_Hacker\\_Pro\\_V289\\_Key.pdf](https://stephenlambdin.com/wp-content/uploads/2022/11/Yahoo_Hacker_Pro_V289_Key.pdf) <http://descargatelo.net/utilidades/productividad/vero-visi-v20-0-15-top/> <https://gravesendflorist.com/bitdefender-internet-security-2019-top-crack-with-activation-key-free-download/> <https://amnar.ro/myst-iii-exile-no-cd-crack-patched/> <https://aglgamelab.com/hypnosisfetish-erotic-hypnosis-videos-rar/> [https://eneohii.com/wp-content/uploads/2022/11/digital\\_fundamentals\\_10th\\_edition\\_by\\_thomas\\_l\\_floyd\\_pdf\\_29.pdf](https://eneohii.com/wp-content/uploads/2022/11/digital_fundamentals_10th_edition_by_thomas_l_floyd_pdf_29.pdf) [https://www.spaziodentale.it/wp-content/uploads/2022/11/Mihail\\_Sadoveanu\\_Neamul\\_Soimarestilor\\_Pdf\\_11\\_HOT.pdf](https://www.spaziodentale.it/wp-content/uploads/2022/11/Mihail_Sadoveanu_Neamul_Soimarestilor_Pdf_11_HOT.pdf) [https://bachelorsthatcook.com/wp](https://bachelorsthatcook.com/wp-content/uploads/2022/11/Chakravyuh_1_Full_Movie_TOP_Free_Download_Utorrent.pdf)[content/uploads/2022/11/Chakravyuh\\_1\\_Full\\_Movie\\_TOP\\_Free\\_Download\\_Utorrent.pdf](https://bachelorsthatcook.com/wp-content/uploads/2022/11/Chakravyuh_1_Full_Movie_TOP_Free_Download_Utorrent.pdf) <http://www.midax.it/registrazione-utenti/> <https://moeingeo.com/wp-content/uploads/2022/11/ginalyn.pdf> <https://hyenanewsbreak.com/qinsy-crack-top/> <https://bodhirajabs.com/ejay-house-6-reloaded-crack-install/> <http://www.landtitle.info/planes-3-top-download-1080p-movies/> [https://bookuniversity.de/wp-content/uploads/2022/11/Wondershare\\_Filmora\\_8715\\_Crack\\_CracksMind\\_64\\_bit.pdf](https://bookuniversity.de/wp-content/uploads/2022/11/Wondershare_Filmora_8715_Crack_CracksMind_64_bit.pdf) <https://bodhirajabs.com/magnetimarellirt3n3wiringdiagram-verified/> <http://raga-e-store.com/hd-online-player-power-cd-g-to-video-karaoke-converte/>